## WE B

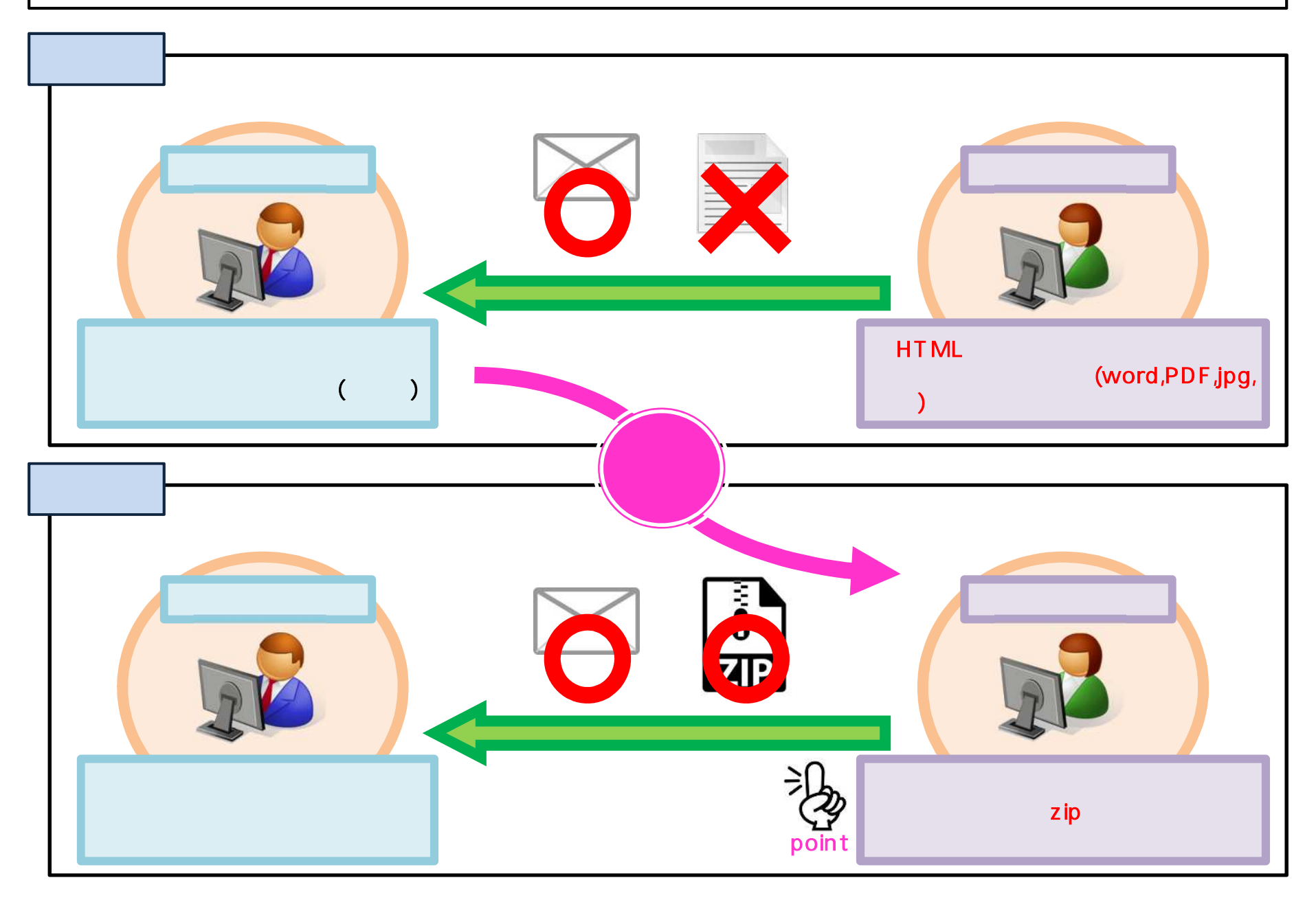